# Использование информационных сервисов «Учебная работа в группах» и «Мастер рефератов»

**Серия вебинаров**

ИСПОЛЬЗОВАНИЕ ЭБС «Университетская библиотека ONLINE» В УЧЕБНОМ ПРОЦЕССЕ ВУЗА

*Константин Костюк*

# ЦЕЛЕВАЯ ГРУППА: ПРЕПОДАВАТЕЛЬ

ЭБС создается для преподавателя.

Интерактивные сервисы создают новый язык общения между преподавателем и студентом: язык «клика». Овладение этим языком восстанавливает единство между преподавателем и учеником, разрушенное «цифровым расколом».

Интерактивные сервисы должны создавать новые инструменты обучения и открывать новые перспективы для образовательного процесса.

### ИНТЕРАКТИВНЫЙ СЕРВИС «УЧЕБНАЯ РАБОТА В ГРУППАХ»

### ЦЕЛЬ: ЛИТЕРАТУРА В ОДИН КЛИК

# РЕГИСТРАЦИЯ И НАЧАЛО

Сервис создания Учебных курсов для работы в группах доступно для тех, кто зарегистрировался как «Преподаватель».

Чтобы создать аккаунт «преподавателя», необходимо:

- 1.Преподавателю зарегистрироваться в стенах университета, выбрав режим доступа «Преподаватель» (зарегистрировать преподавателя может Библиотекарь, используя емэйл преподавателя);
- 2.При регистрации Преподавателя Библиотекарю приходит запрос, который он должен подтвердить.

## ЗАКЛАДКА «МОЙ ВУЗ»

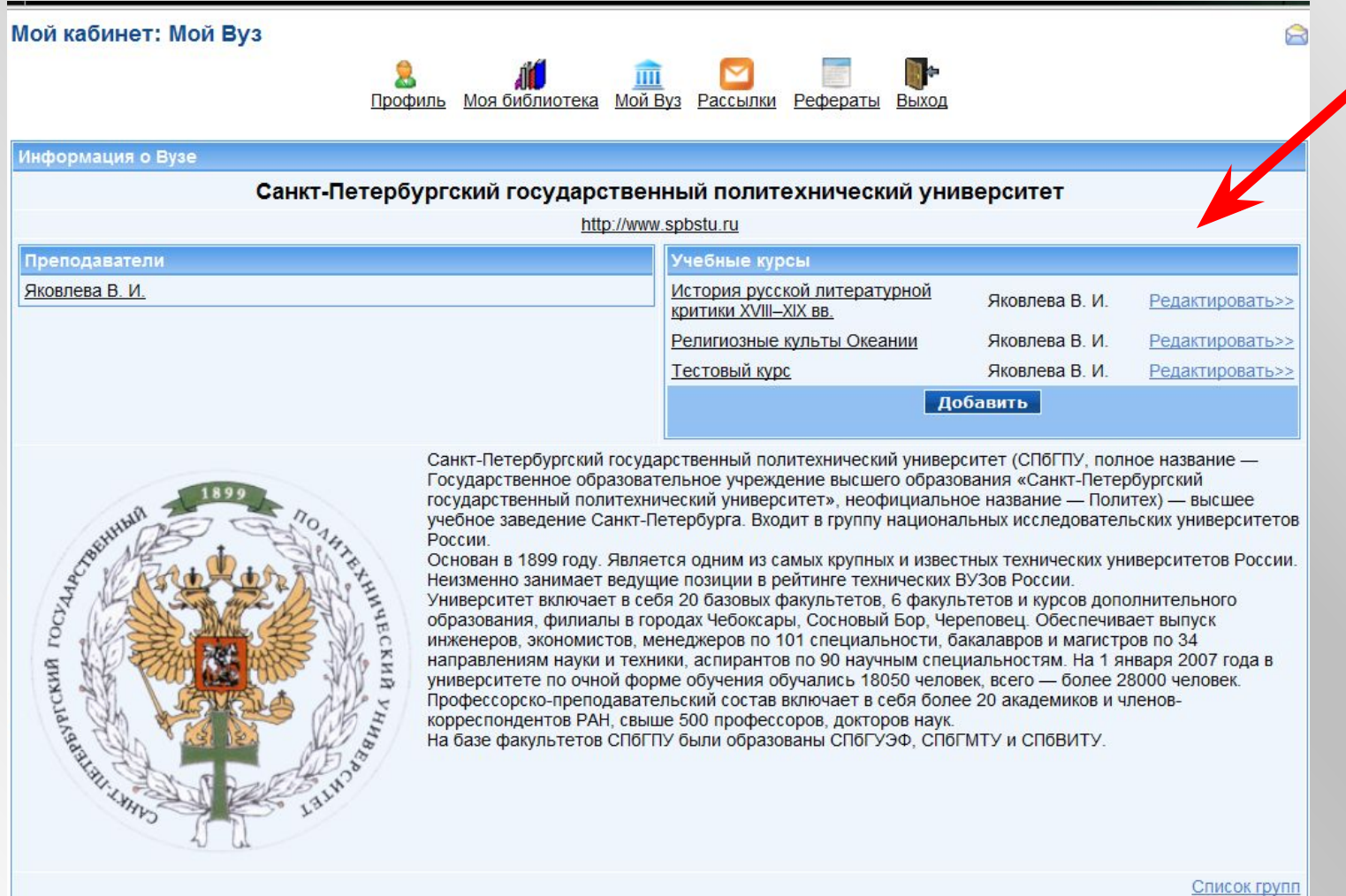

 $\mathbb{Z}$ 

## Часть 1. СОЗДАНИЕ УЧЕБНОГО КУРСА

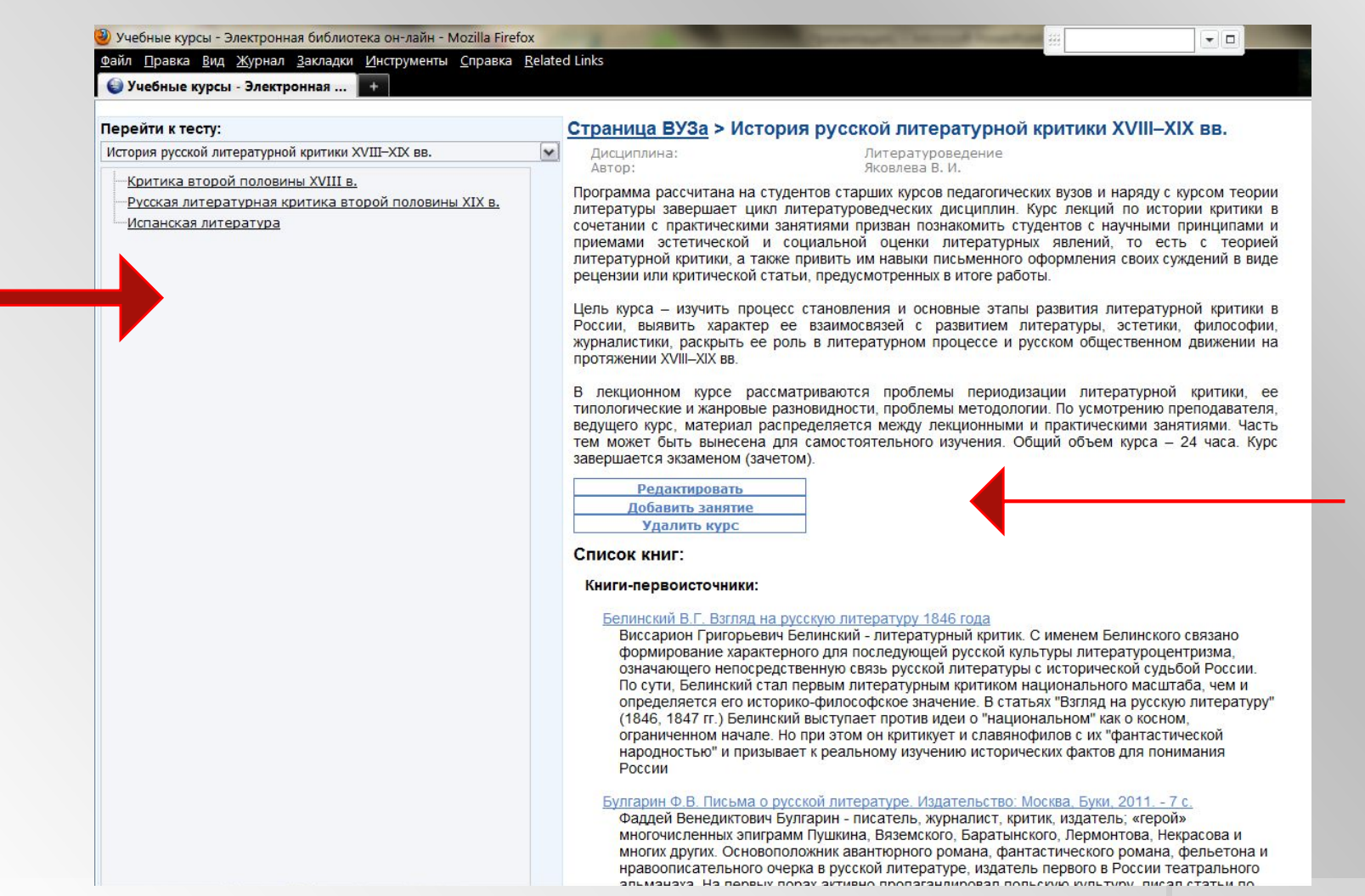

## СОЗДАНИЕ СТРАНИЦЫ ОТДЕЛЬНОГО ЗАНЯТИЯ

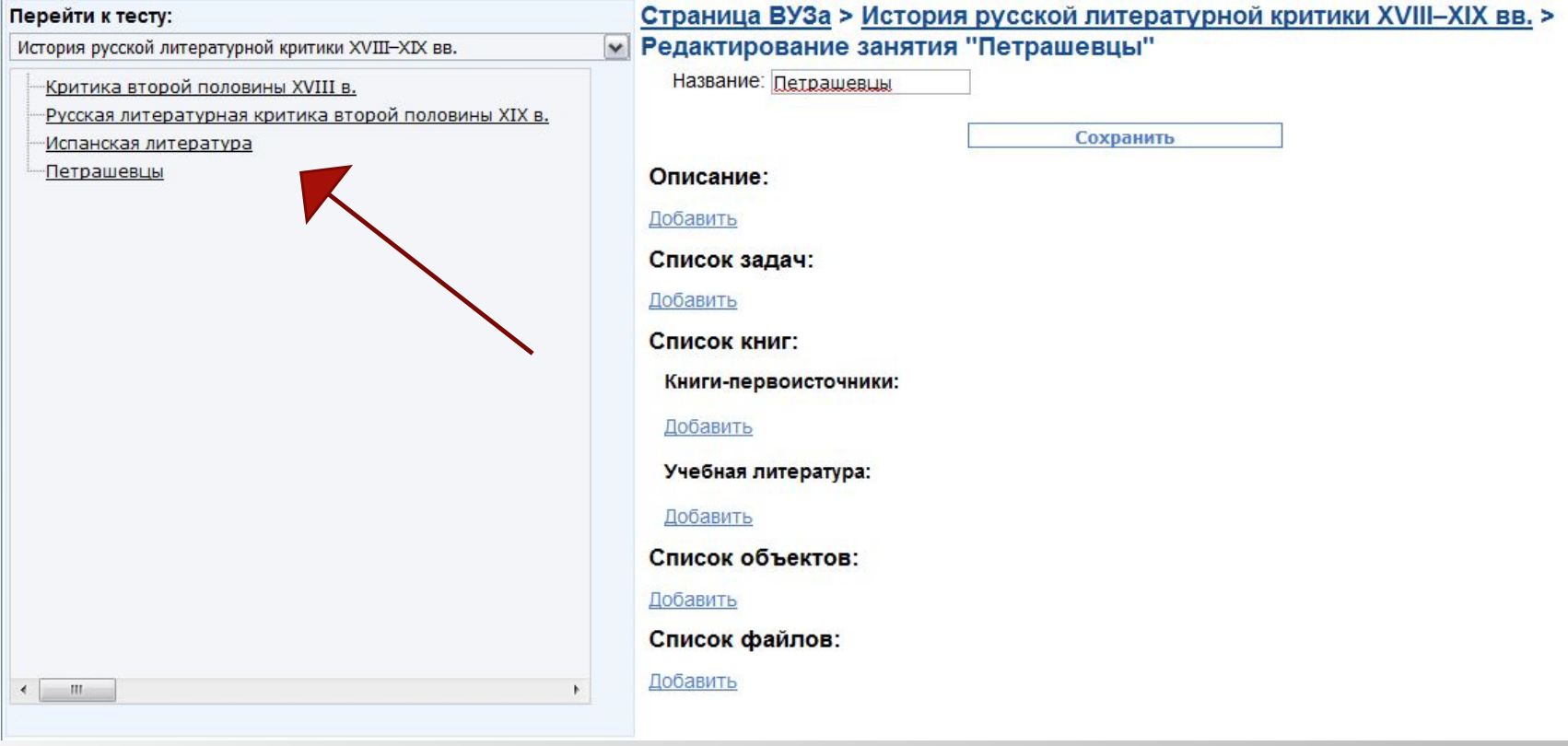

Занятие может быть создано:

1)Преподавателем самостоятельно;

2)Путем перевода информации из УМК или учебной программы (студентом, библиотекой)

## РЕДАКТИРОВАНИЕ СТРАНИЦЫ

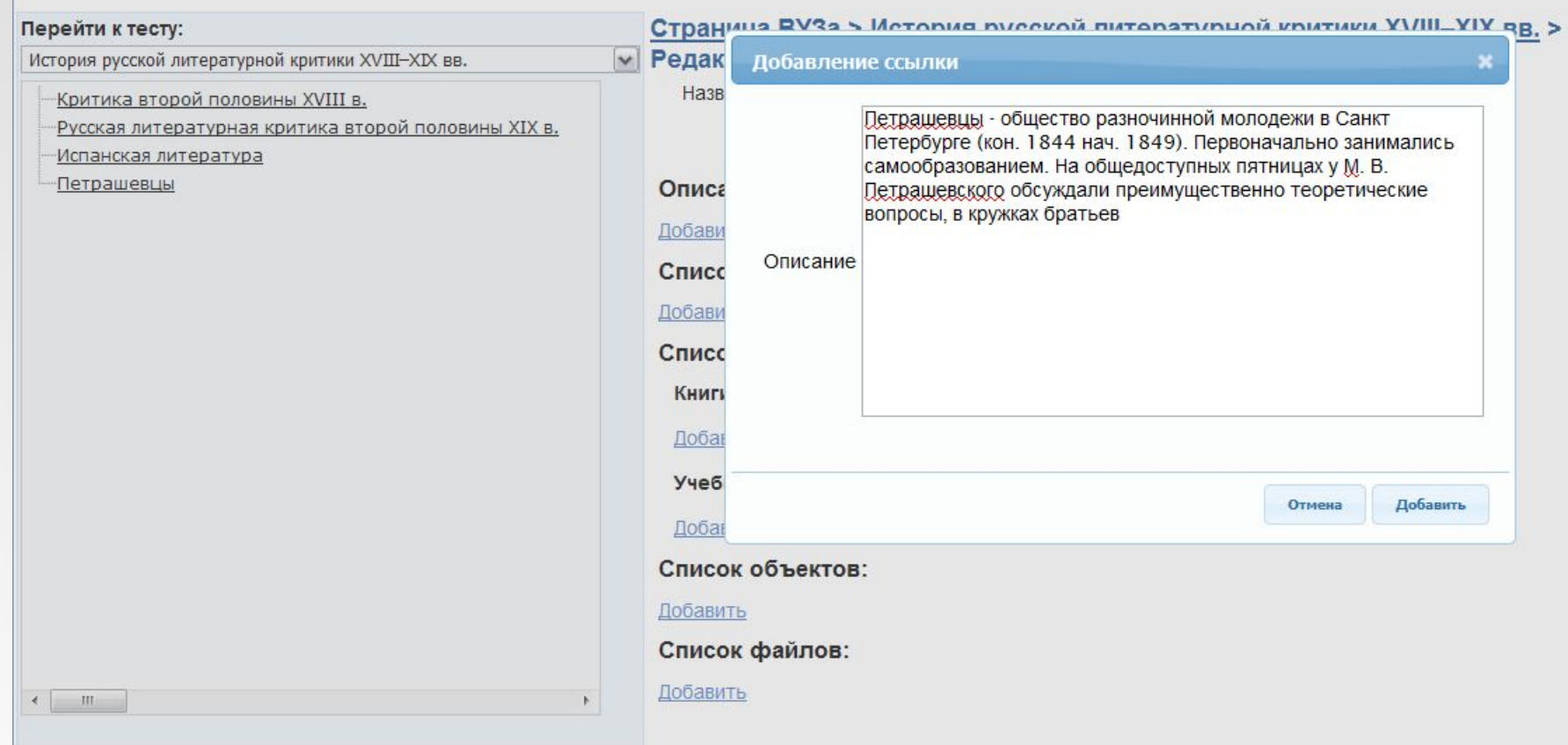

**IN THE THE TWO** 

### ГОТОВАЯ СТРАНИЦА ОТДЕЛЬНОГО **RNTRHAS**

#### Страница ВУЗа > История русской литературной критики XVIII-XIX вв. > Русская литературная критика второй половины XIX в.

Дисциплина: ABTOD:

Литературоведение Яковлева В. И.

#### Редактировать Удалить занятие

#### Описание:

#### $4411$

Соотношение и борьба направлений в критике ("революционно-демократического", "эстетического", "органического", "почвеннического", "славянофильского"), Различные принципы оценки русской литературы в критике этих лет. Ведущие периодические издания этого периода. "Современник". "Русское слово". "Библиотека для чтения". "Отечественные записки", "Москвитянин", "Дело", "Время", "Эпоха".

#### Список заданий:

#### Задание №1

Выдано студентам: 3 (Просмотреть решения студентов) Прочитать и законспектировать: Григорьев Ап. Искусство и нравственность. - М., 1986. Дружинин А.В. Прекрасное и вечное. - М., 1988. Боткин В.П. Литературная критика. Публицистика. Письма. - М., 1984. Страхов Н.Н. Литературная критика. - М., 1984. Чернышевский Н.Г. Литературная критика: В 2 т. - М., 1981. Чернышевский Н.Г. Очерки гоголевского периода русской литературы. - М., 1984. Добролюбов Н.А. Собр. соч.: В 3 т. - М., 1950-1952. Драма А.Н. Островского "Гроза" в русской критике. - Л., 1990

Принести линейку, новую тетрадь

#### Список книг:

Книги-первоисточники:

#### Достоевский Ф. М.Критика и публицистика, 1861 г.

Федор Михайлович Достоевский (1821-1881) - великий русский писатель, один из высших выразителей духовно-нравственных ценностей русской культуры; член-корреспондент

## ВЫБОР КНИГ С САЙТА

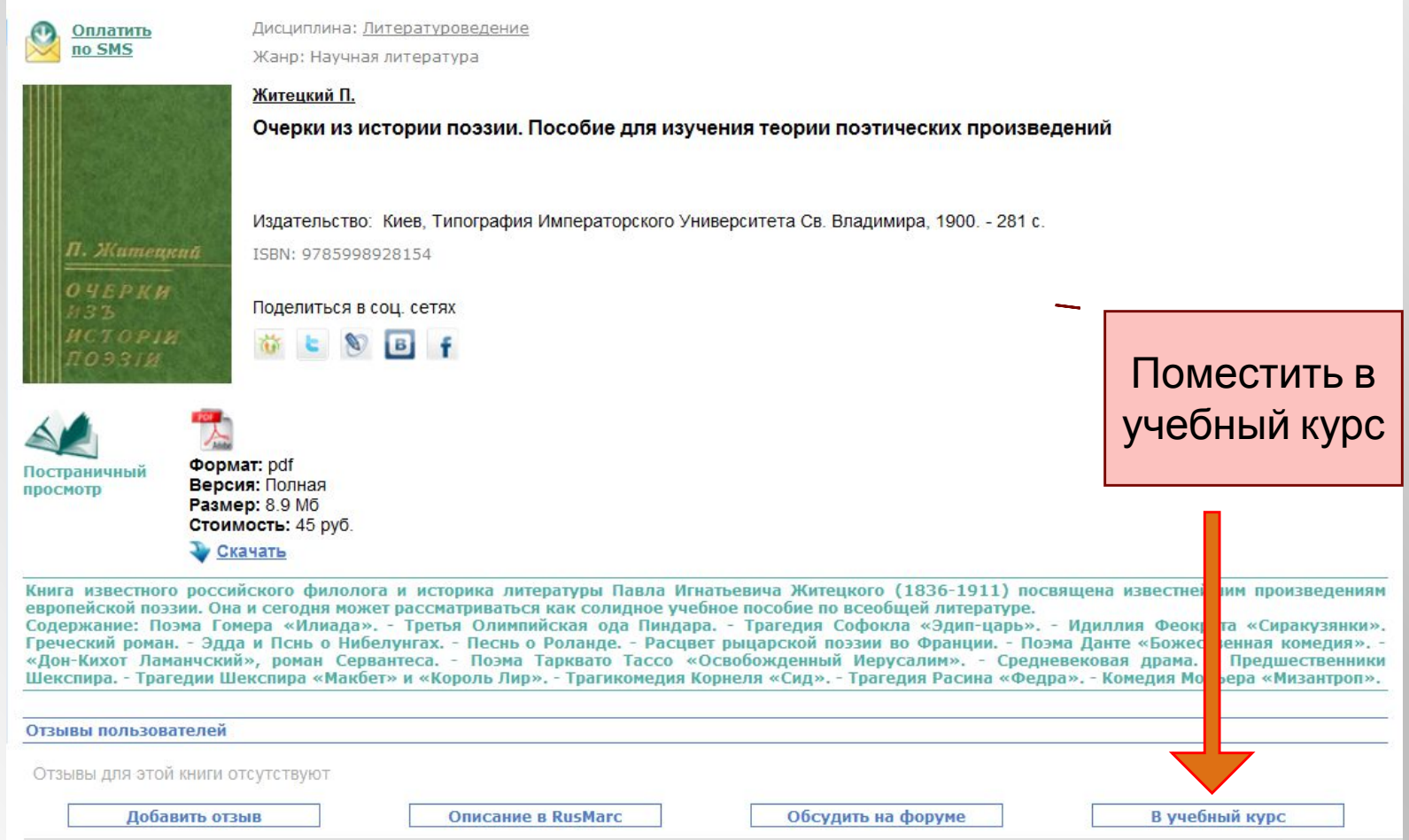

 $\mathcal{L}(\mathcal{L})$ 

### ДЛЯ ВЫБОРА КНИГ НУЖНО ПЕРЕЙТИ НА САЙТ. Выбор книг доступен только зарегистрированному преподавателю.

## ПЕРЕМЕЩЕНИЕ КНИГИ В АККАУНТ

**IN THE THE TWO** 

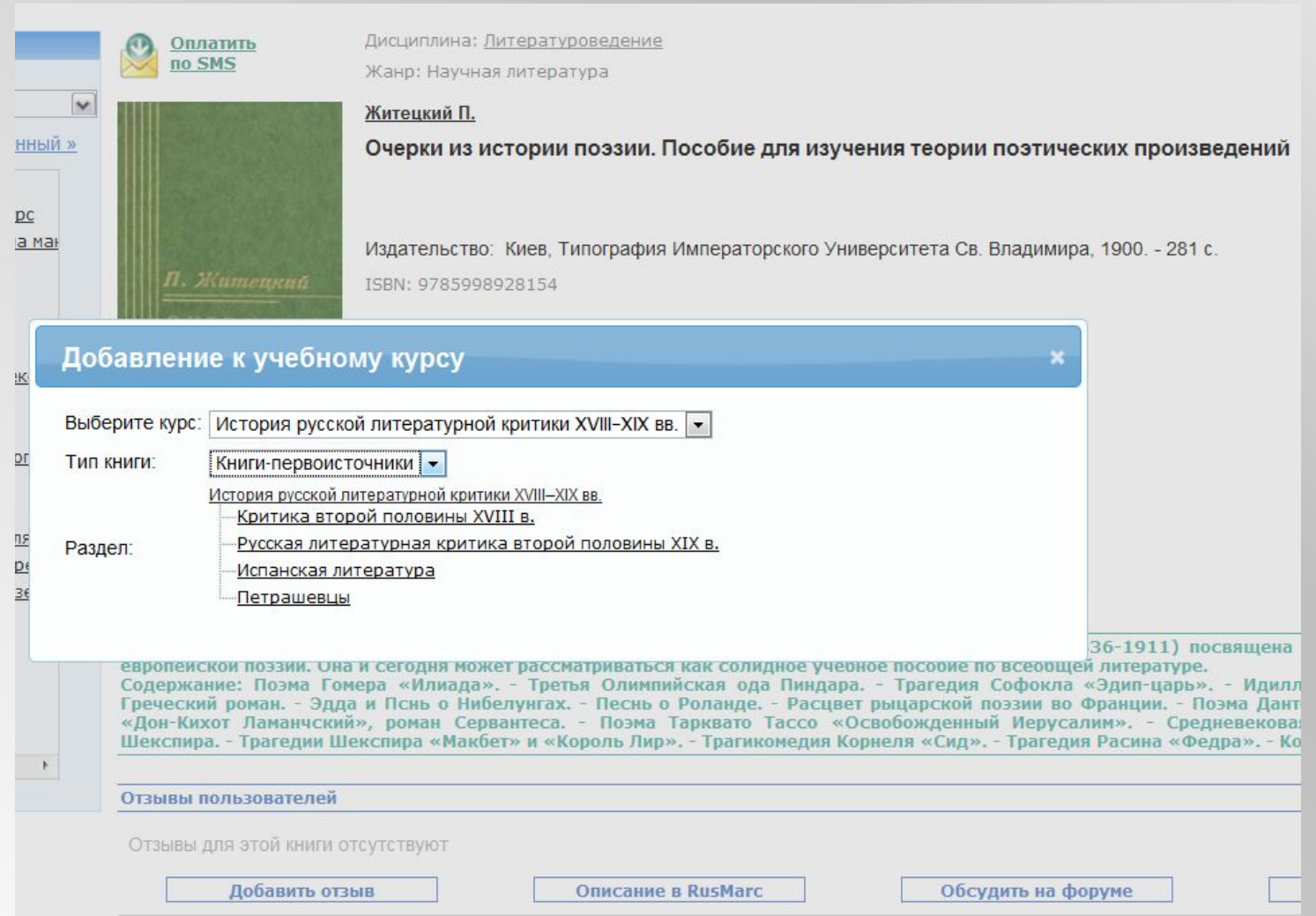

# БЫСТРЫЙ ПЕРЕХОД К КНИГЕ

#### Учебные курсы - Электронная библиотека он-лайн - Mozilla Firefox  $-1$ Файл Правка Вид Журнал Закладки Инструменты Справка Related Links • Учебные курсы - Электронная ... Страница ВУЗа > История русской литературной критики XVIII-XIX вв. Перейти к тесту: История русской литературной критики XVIII-XIX вв.  $\vee$ Дисциплина: Литературоведение ABTOD: Яковлева В. И. Критика второй половины XVIII в. Программа рассчитана на студентов старших курсов педагогических вузов и наряду с курсом теории Русская литературная критика второй половины XIX в. литературы завершает цикл литературоведческих дисциплин. Курс лекций по истории критики в Испанская литература сочетании с практическими занятиями призван познакомить студентов с научными принципами и приемами эстетической и социальной оценки литературных явлений, то есть с теорией литературной критики, а также привить им навыки письменного оформления своих суждений в виде рецензии или критической статьи, предусмотренных в итоге работы. Цель курса - изучить процесс становления и основные этапы развития литературной критики в России, выявить характер ее взаимосвязей с развитием литературы, эстетики, философии, журналистики, раскрыть ее роль в литературном процессе и русском общественном движении на протяжении XVIII-XIX вв. В лекционном курсе рассматриваются проблемы периодизации литературной критики, ее типологические и жанровые разновидности, проблемы методологии. По усмотрению преподавателя, ведущего курс, материал распределяется между лекционными и практическими занятиями. Часть тем может быть вынесена для самостоятельного изучения. Общий объем курса - 24 часа. Курс завершается экзаменом (зачетом). Редактировать Добавить занятие Удалить курс Список книг: Книги-первоисточники: Белинский В.Г. Взгляд на русскую литературу 1846 года Виссарион Григорьевич Белинский - литературный критик. С именем Белинского связано формирование характерного для последующей русской культуры литературоцентризма. означающего непосредственную связь русской литературы с исторической судьбой России. По сути. Белинский стал первым литературным критиком национального масштаба, чем и определяется его историко-философское значение. В статьях "Взгляд на русскую литературу" (1846, 1847 гг.) Белинский выступает против идеи о "национальном" как о косном, Быстрая ограниченном начале. Но при этом он критикует и славянофилов с их "фантастической народностью" и призывает к реальному изучению исторических фактов для понимания России загрузка Булгарин Ф.В. Письма о русской литературе. Издательство: Москва, Буки, 2011. - 7 с. Фаллей Венедиктович Булгарин - писатель, журналист, критик, издатель; «герой» книгимногочисленных эпиграмм Пушкина, Вяземского, Баратынского, Лермонтова, Некрасова и многих других. Основоположник авантюрного романа, фантастического романа, фельетона и нравоописательного очерка в русской литературе, издатель первого в России театрального

SEL MOUSYS HS BARBLIV BARSY SYTMBUA BRADSFOURIMABOR BARLAWIM WIRLTUMY BMCSR CTSTLIM BA

## ДОБАВЛЕНИЕ СОБСТВЕННЫХ УЧЕБНЫХ МАТЕРИАЛОВ

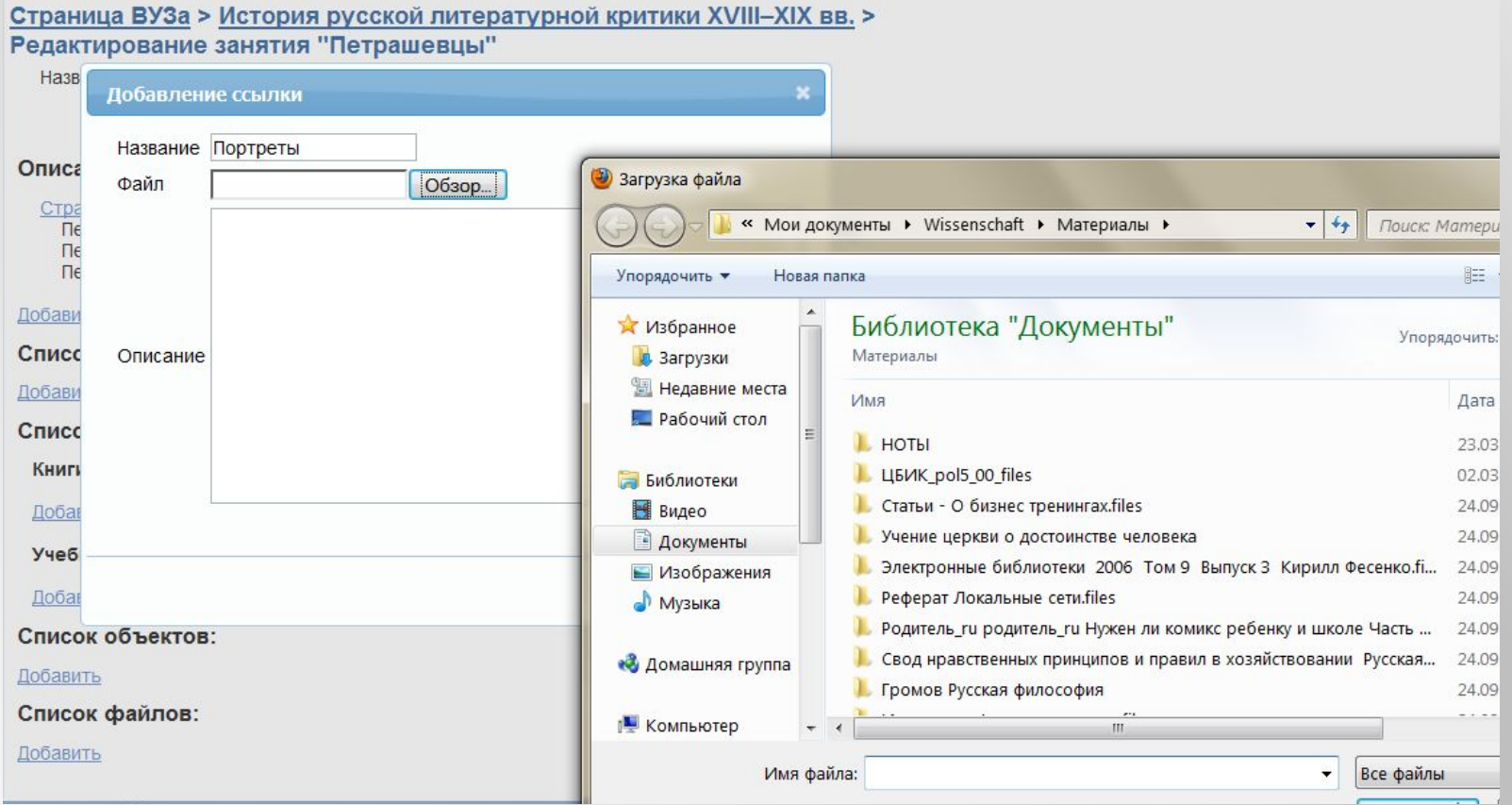

 $\mathcal{L}$ 

Собственные дополнения будут доступны только для студентов допущенной группы.

Материалы добавляются в любом формате.

# ДОБАВЛЕНИЕ ЗАДАНИЙ

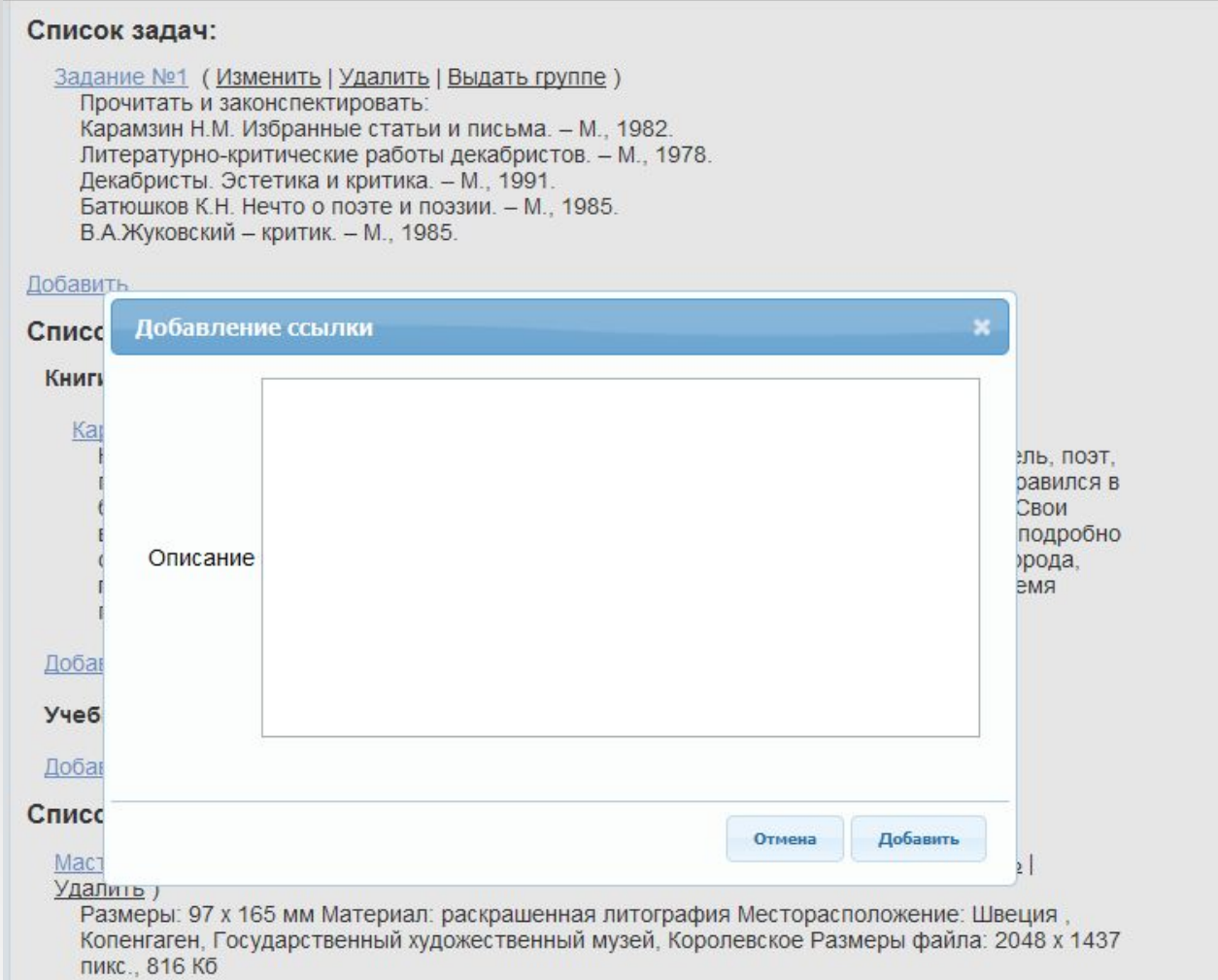

**IN THE TABLE** 

### Часть 2. ОПРЕДЕЛЕНИЕ ЗАДАНИЯ ДЛЯ ГРУППЫ СТУДЕНТОВ

#### Список задач:

Задание №1 (Изменить | Удалить | Выдать группе) Прочитать и законспектировать: Карамзин Н.М. Избранные статьи и письма. - М., 1982. Литературно-критические работы декабристов. - М., 1978. Декабристы. Эстетика и критика. - М., 1991. Батюшков К.Н. Нечто о поэте и поэзии. - М., 1985. В.А.Жуковский - критик. - М., 1985.

#### Добавить

Список книг:

#### Книги-первоисточники:

Карамзин Н. М. Письма русского путешественника (Изменить | Удалить) эль, поэт, Задание студентам равился в Свои подробно рода, Выберите группу: - Выберите группу -**RMS** Выберите группу --Группа №456409 Группа №657809 Доба Отмена Добавить Учеб Добавить

При работе с группой осуществляется интерактивное взаимодействие преподавателя и студента. В общем случае задания отправляются на емэйл.

### Проверить решение задания

### Список заданий:

Задание №1

Выдано студентам: 1 (Просмотреть решения студентов) Прочитать и законспектировать: Карамзин Н.М. Избранные статьи и письма. - М., 1982. Литературно-критические работы декабристов. - М., 1978. Декабристы. Эстетика и критика. - М., 1991. Батюшков К.Н. Нечто о поэте и поэзии. - М., 1985. В.А.Жуковский - критик. - М., 1985.

Если студенту требуется сдать задание, а преподавателю – проверить его в интерактивном режиме – студенту необходимо входить в курс под аккаунтом, который допущен к учебному курсу.

### Выставление оценки

Страница ВУЗа > История русской литературной критики XVIII-XIX вв. > Критика второй половины XVIII в.

**AMARIAN** 

### Решения студентов

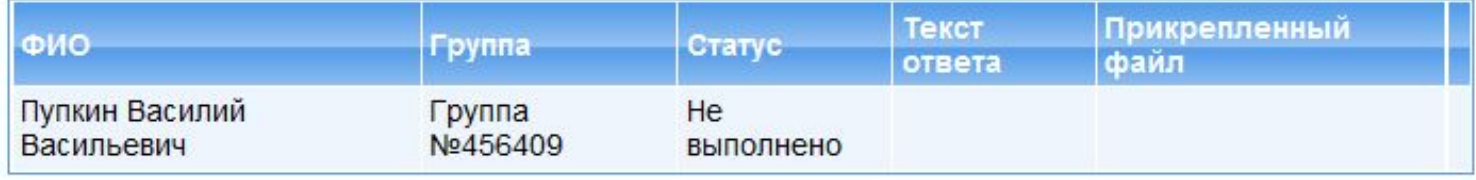

## Формирование группы студентов

 $\sim$ 

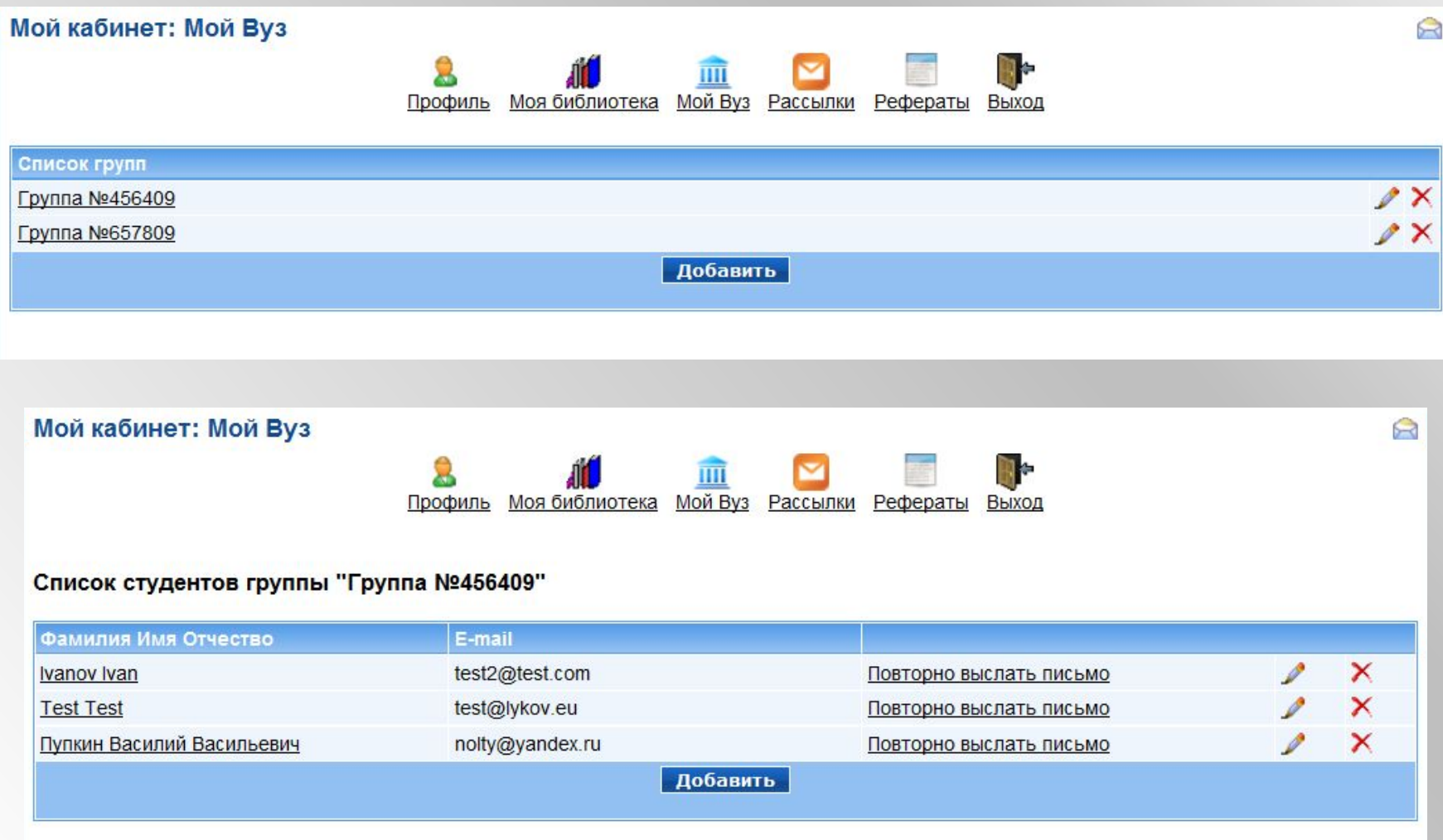

**ANTI AND SEARCH** 

## Добавление студента в группу

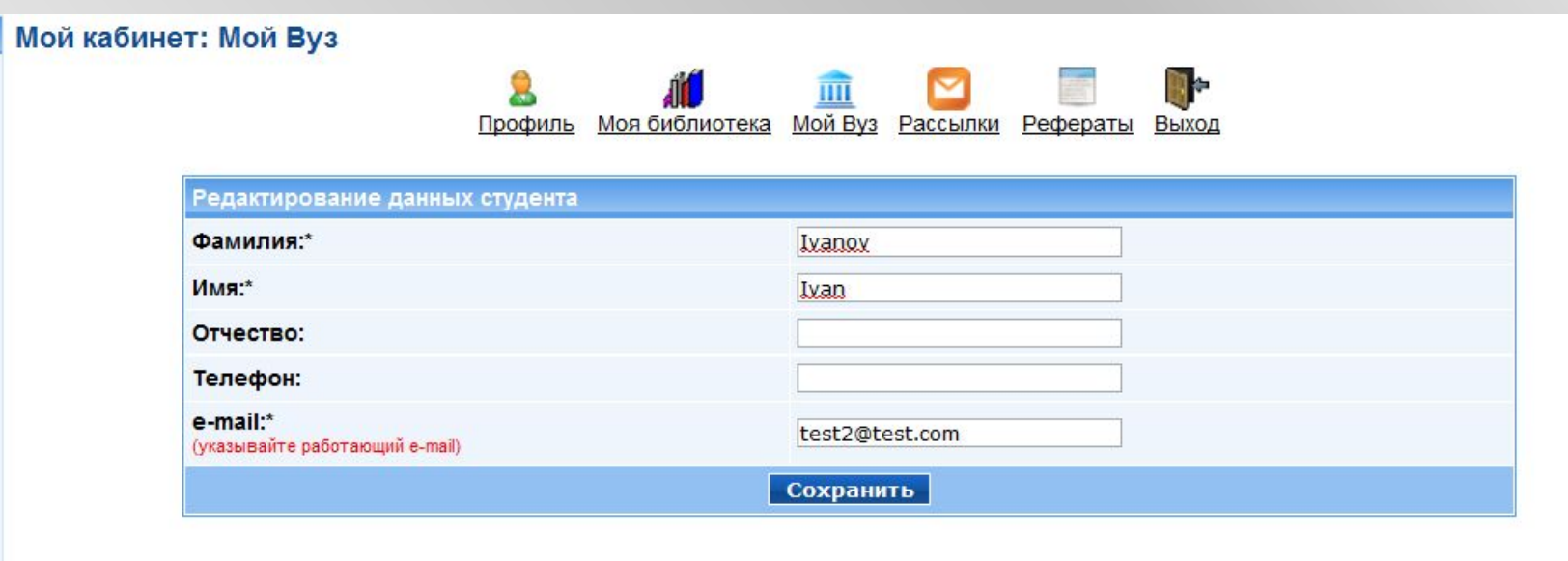

Группы могут формироваться:

1)согласно академическому расписанию,

2)произвольно специально для учебного курса.

## «Работа в группах» для студента

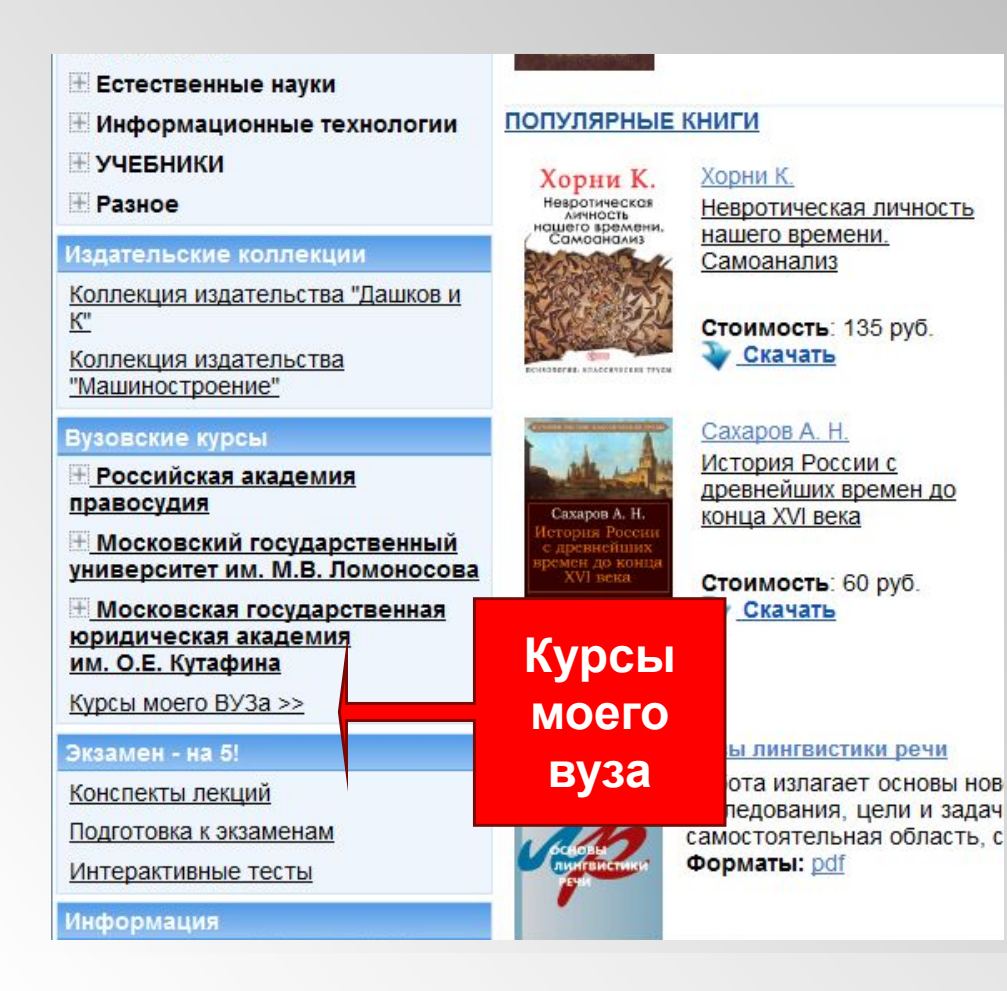

### Незавершенные задания

У вас есть незавершенные задания Перейти >>

Студент информируется об актуальном состоянии хода занятий

### У студента: проставление оценок

доминанты поэтики. Справочный аппарат включает современные издания сочинений, литературу о жизни и творчестве. Для студентов гуманитарных факультетов и всех, кто интересуется историей русской литературы XX в.

**COMPANY** 

#### Список объектов:

#### Плотность населения

Показана плотность населения (человек на кв. км.) на территории России. Составитель к.г.н. О. А. Евтеев (МГУ им. М. В. Ломоносова). Атлас МЧС, М., ДИК, 2005 г.

#### Список файлов:

#### Литературная критика. Программа курса

Целкова Л.Н. История русской литературной критики XVIII-XIX вв. Источник: Программы дисциплин предметной подготовки по специальности 021700 - Филология: Для педагогических университетов и институтов. М.: Флинта: Наука, 2000. Оглавление Пояснительная записка. Программа. Введение. Русская литературная критика в XVIII в. Литературная критика XIX в. Литература.

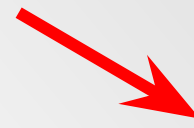

#### Список текстов по дисциплине

Смотреть, читать, изучать

#### <u>Пента активности:</u>

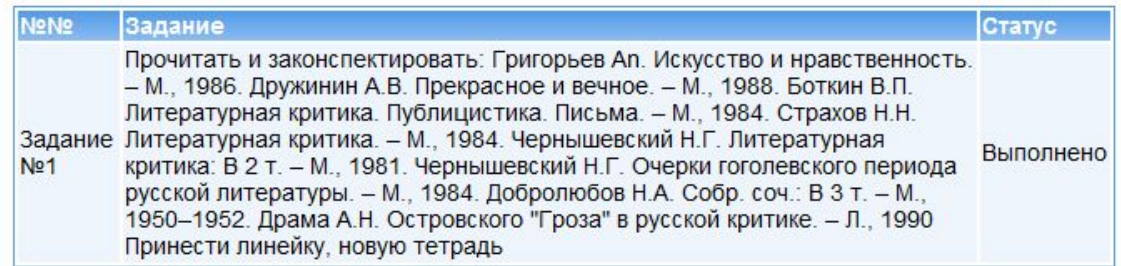

### **ФУНКЦИОНАЛ СЕРВИСА «УЧЕБНЫЕ ЗАНЯТИЯ В ГРУППЕ»**

Размещение учебного курса в ЭБС происходит в двух режимах:

- *1)Информационный режим* учебный курс доступен для всех пользователей вуза;
- *2)Интерактивный режим* учебный курс доступен только прикрепленной группе студентов. Студентам открывается функционал выполнения/проверки заданий.

### Этот режим – модель дистанционного образования

- 1. Создание нового курса.
- 2. Наполнение курса текстом и заданиями.
- 3. Подключение литературы из ЭБС.
- 4. Загрузка собственных материалов.
- 5. Создание учебной группы/подключение имеющейся.
- 6. Выдача/проверка заданий.

# **CEPBIC** «MACTEP PEФEPATOB»

ЦЕЛЬ: НОВЫЕ ВОЗМОЖНОСТИ КНИГИ ДЛЯ ТЕХ, КТО УЧИТСЯ, ИССЛЕДУЕТ, ТВОРИТ...

## УДОБНАЯ НАВИГАЦИЯ И ЦИТИРОВАНИЕ ПРИ СОЗДАНИИ НАУЧНЫХ РАБОТ

При создании научных работ:

▪необходимо соблюдение правил научного цитирования;

▪приходится неоднократно обращаться к месту цитаты в книге;

▪владеть контекстом цитируемого текста;

▪приходится перелопачивать массу материалов одновременно из разных книг;

▪желать закладки, заметки, комментарии, чтобы вернутся еще раз;

▪менять цитаты местами.

Сервис «Мастер рефератов» доступен всем, не только студентам…

### В личном кабинете: закладка «Мастер рефератов»

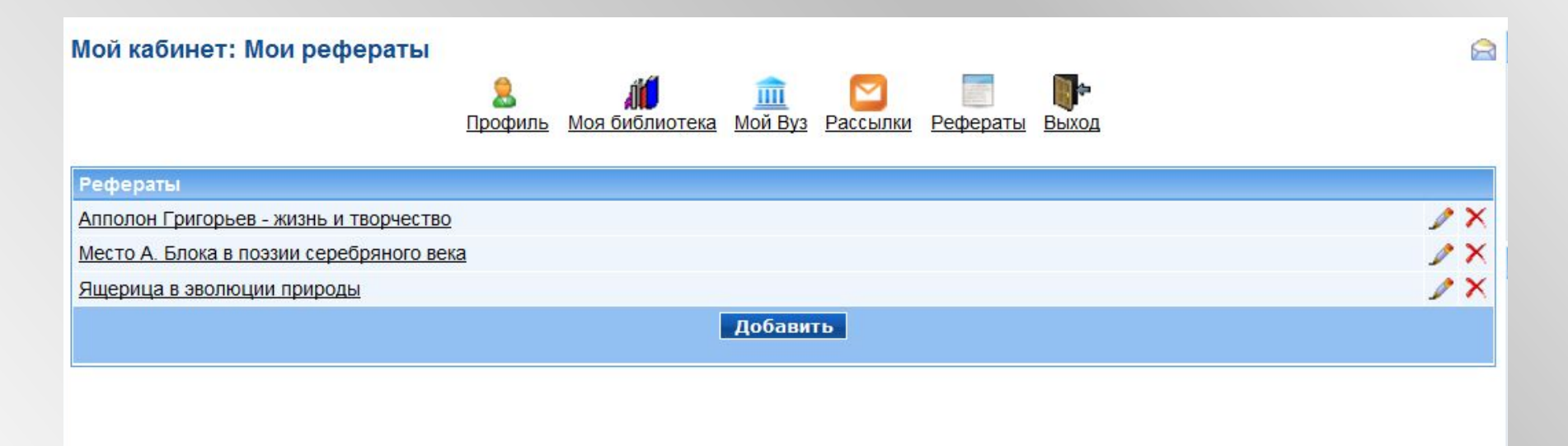

### 1 шаг: создание Реферата

### 1. РЕЖИМ «ЧЕРЕЗ ПОИСК»: ПОДБОР ЦИТАТ

#### Поиск по сайту

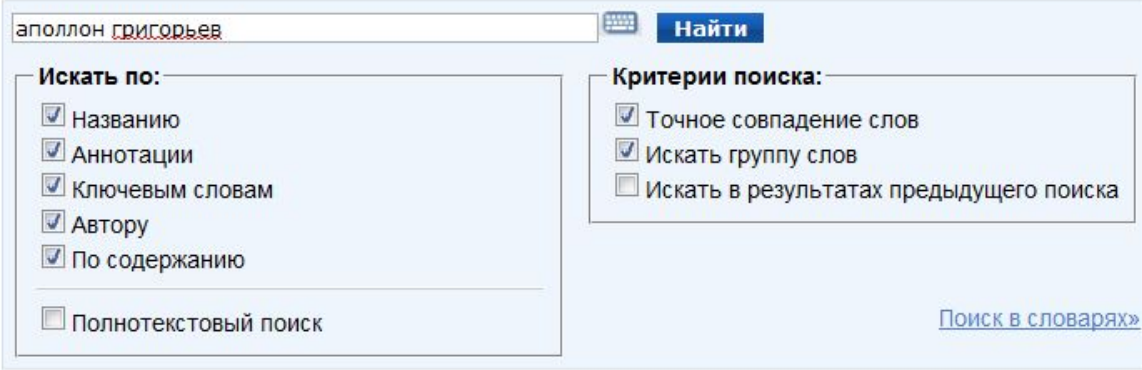

По запросу 'аполлон григорьев' найдено 11 произведений:

 $12$ 

1. Зеньковский В. В. История русской философии (Добавить ссылку в реферат

Василий Васильевич ЗЕНЬКОВСКИЙ (1881 - 1962) - философ, психолог, историк русской философии.

Автор рассматривает вопросы истории философии в контексте развития национальной культуры. Он стремится показать своеобразие русской философской школы, исторически проявлявшееся в различных культурных формах, философских течениях и направлениях, а также своеобразие русского "любомудрия", постепенно и далеко не всегда обретавшего строгие черты классического философствования.

2. Григорьев А. А. Краткий послужной список на память моим старым и новым друзьям (Добавить ссылку в реферат)

Аполлон Александрович ГРИГОРЬЕВ (1822 - 1864) - русский поэт, литературный и театральный критик, переводчик, мемуарист.

Широкая натура Григорьева вкупе с романтическим настроем молодости заставляла поэта метаться из одной крайности в другую, менять убеждения, почти исступленно выискивая новые привязанности и идеалы. Его жизненный путь отражен в автобиографических заметках "Краткий послужной список на память моим старым и новым друзьям".

## ДОБАВЛЕНИЕ ССЫЛКИ НА КНИГУ

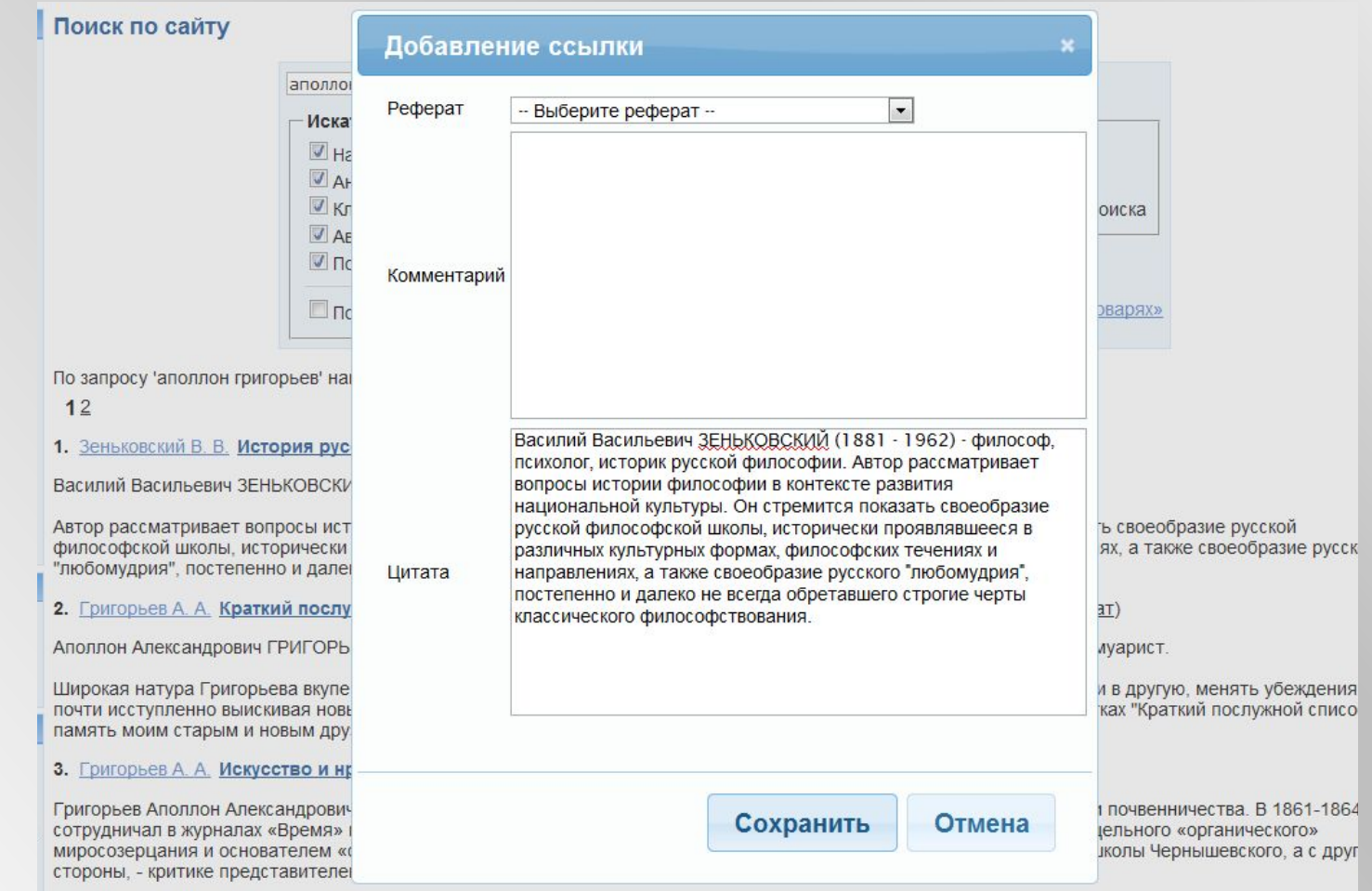

Любая цитата копируется вместе с корректной научной сноской книги (с указанием страницы оригинала)

## 2. РЕЖИМ «ЧЕРЕЗ КНИГУ»: РЕФЕРАТ ВСЕГДА

**AND** 

## РЯДОМ

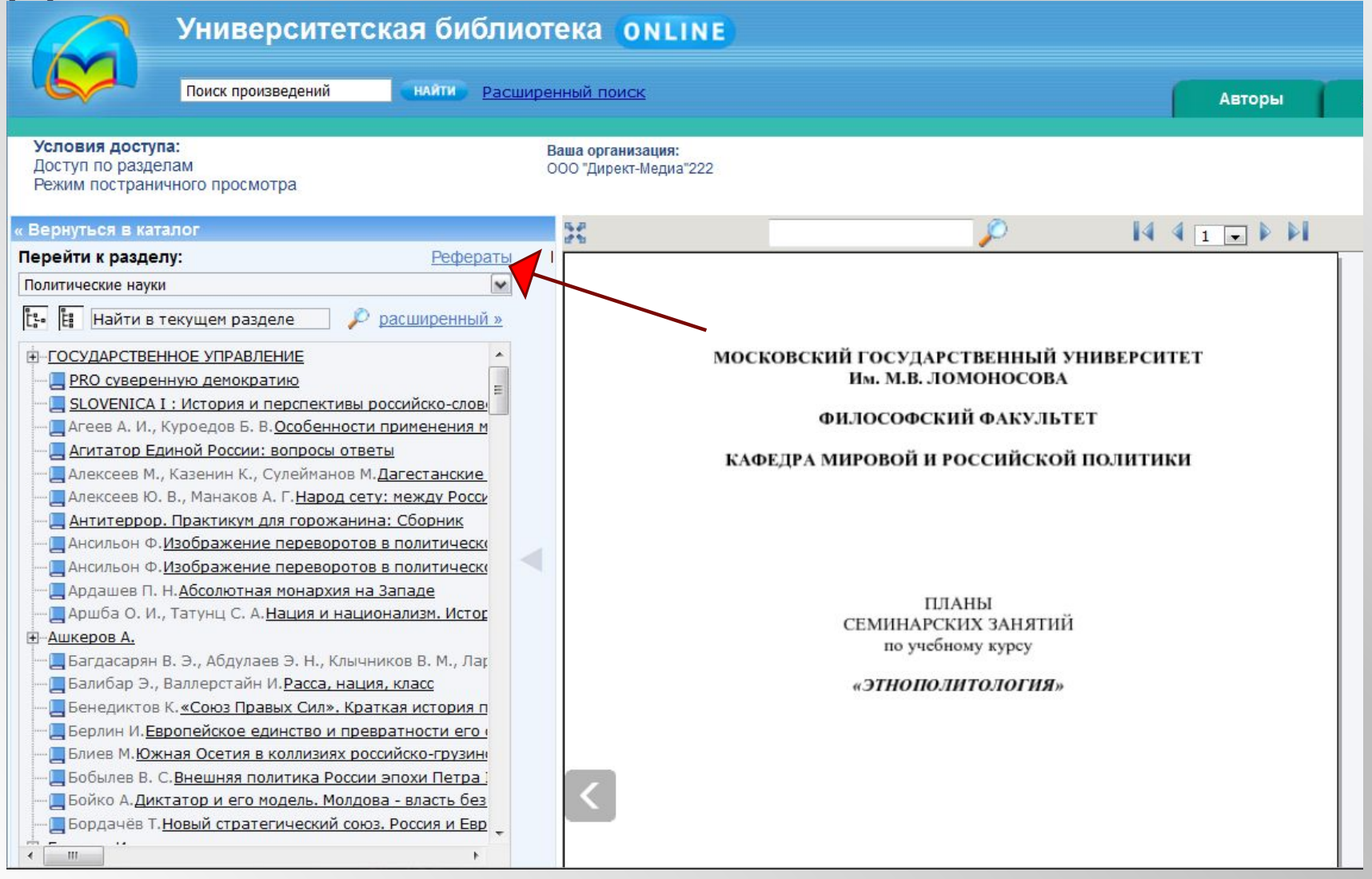

## НЕ ПОКИДАЯ КНИГИ: РЕФЕРАТ В

**ZATION** 

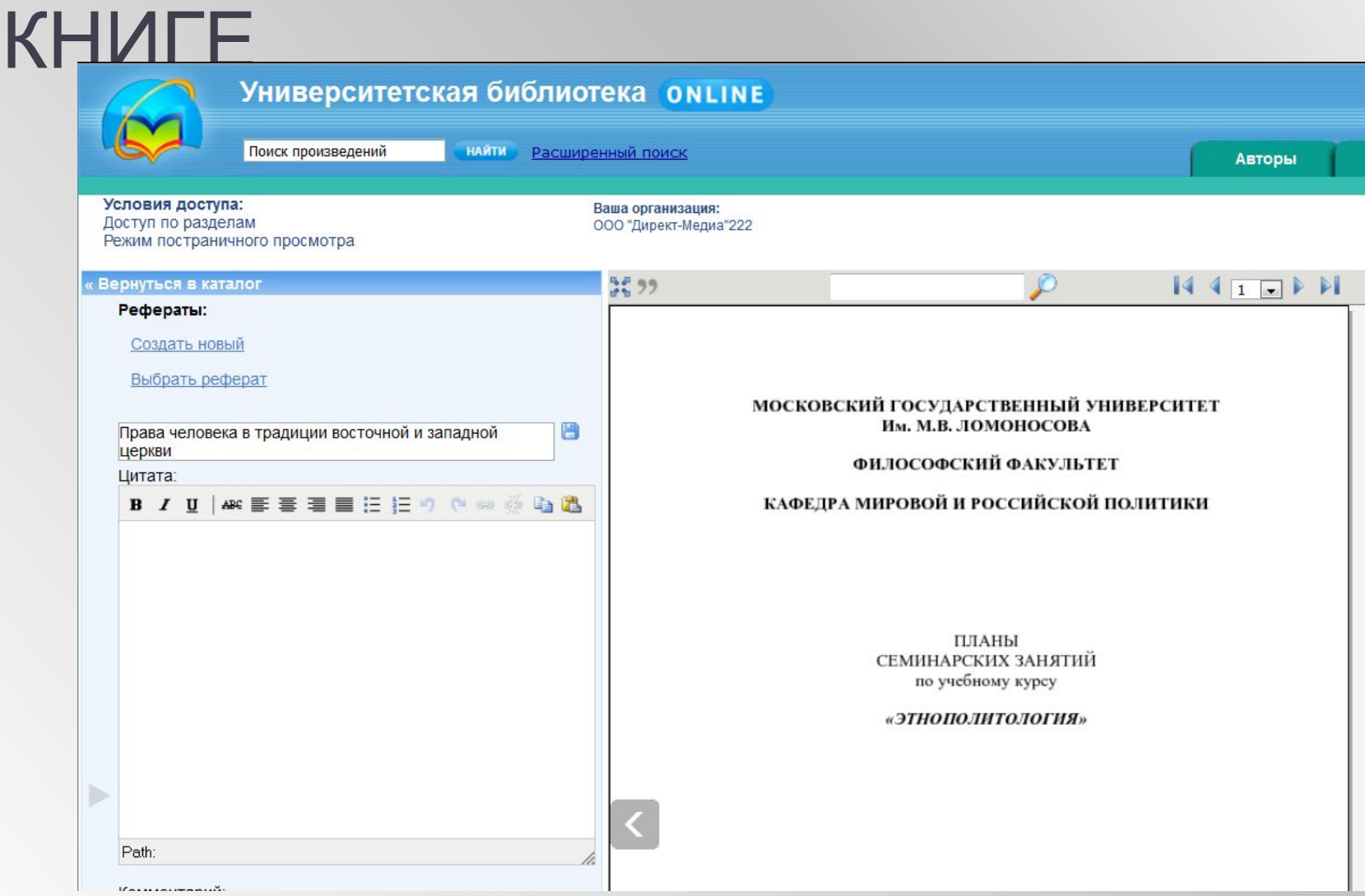

## ЦИТАТА И КОММЕНТАРИЙ

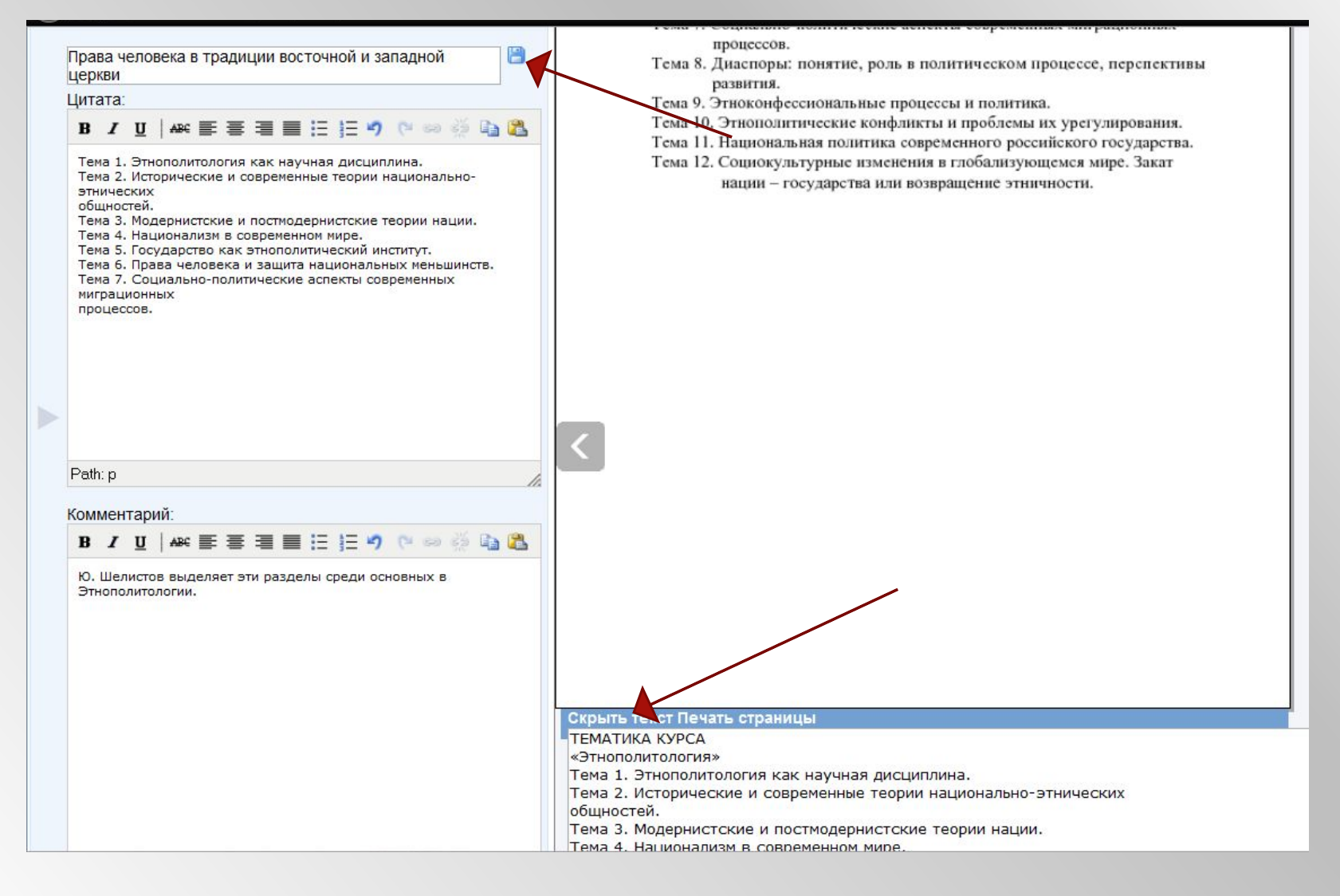

### Каждая выдержка имеет две части: собственно цитата и

## В Личном кабинете: Добавление и редактирование

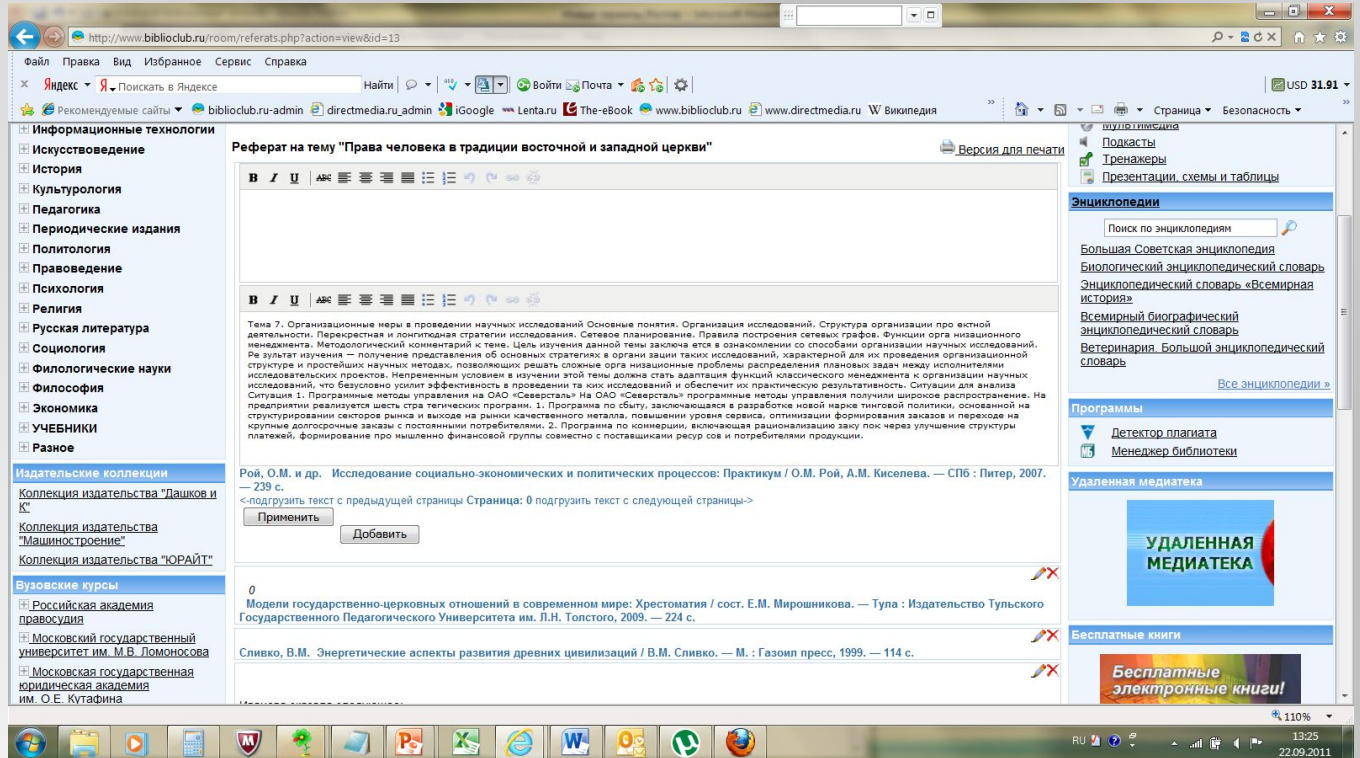

Из реферата всегда можно перепрыгнуть к книге и вернуться обратно.

В реферат можно добавлять цитаты из внешних источников.

### Уникальный способ навигации по контексту

ектной деятельности. Перекрестная и лонгитюдная стратегии исследования. Сетевое планирование. Правила построения сетевых графов. Функции орга низационного менеджмента. Методологический комментарий к теме. Цель изучения данной темы заключа ется в ознакомлении со способами организации научных исследований. Ре зультат изучения - получение представления об основных стратегиях в органи зации таких исследований, характерной для их проведения организационной структуре и простейших научных методах, позволяющих решать сложные орга низационные проблемы распределения плановых задач между исполнителями исследовательских проектов. Непременным условием в изучении этой темы должна стать адаптация функций классического менеджмента к организации научных исследований, что безусловно усилит зффективность в проведении та ких исследований и обеспечит их практическую результативность. Ситуации для анализа Ситуация 1. Программные методы управления на ОАО «Северсталь» На ОАО «Северсталь» программные методы управления получили широкое распространение. На предприятии реализуется шесть стра тегических программ. 1. Программа по сбыту, заключающаяся в разработке новой марке тинговой политики, основанной на структурировании секторов рынка и выходе на рынки качественного металла, повышении уровня сервиса, оптимизации формирования заказов и переходе на крупные долгосрочные заказы с постоянными потребителями. 2. Программа по коммерции, включающая рационализацию заку пок через улучшение структуры платежей, формирование про мышленно финансовой группы совместно с поставщиками ресур сов и потребителями продукции.

Рой, О.М. и др. Исследование социально-экономических и политических процессов: Практикум / О.М. Рой, А.М. Киселева. - СПб : Питер, 2007. - 239 с.

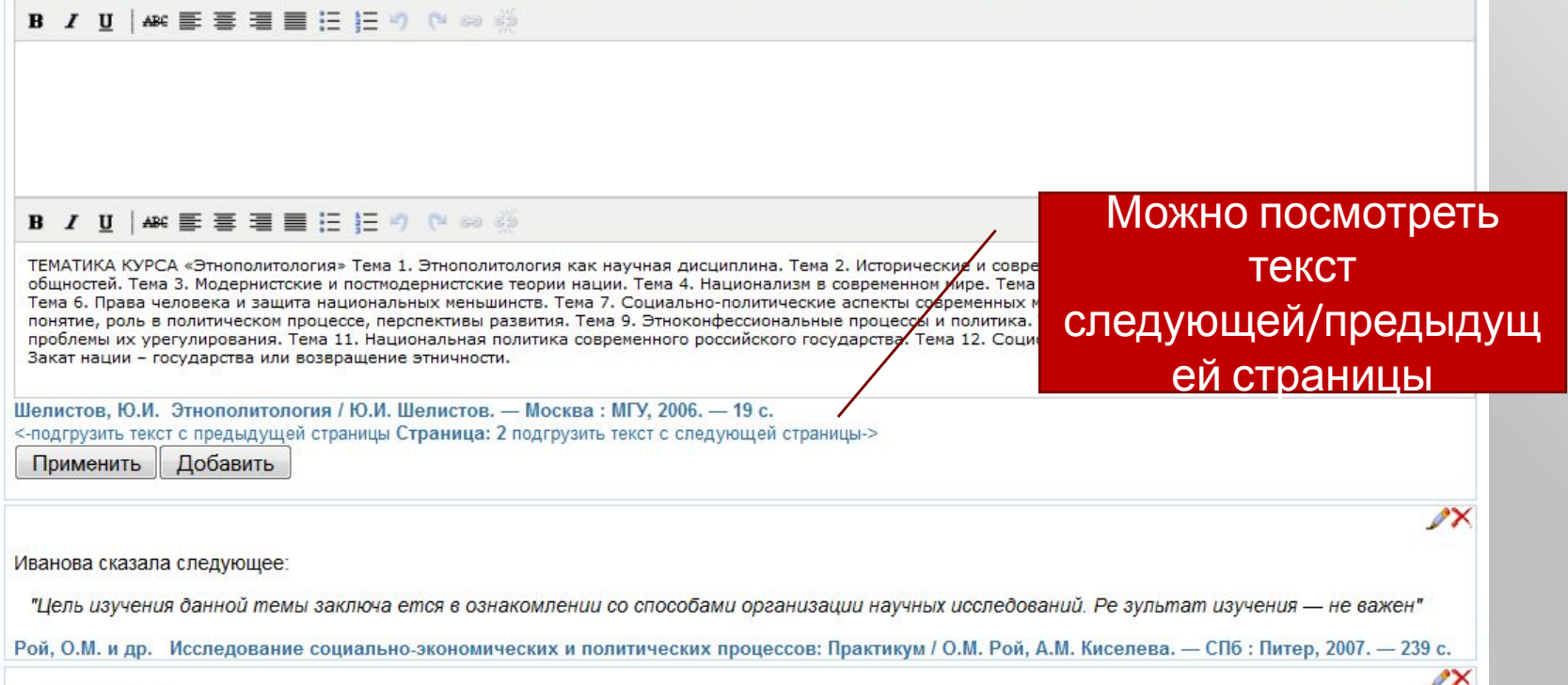

### КОНСТРУКТОР РЕФЕРАТА: ПЕРЕМЕЩЕНИЕ БЛОКОВ

 $\sim$   $\sim$   $\sim$ 

 $\frac{1}{2}$ 

W

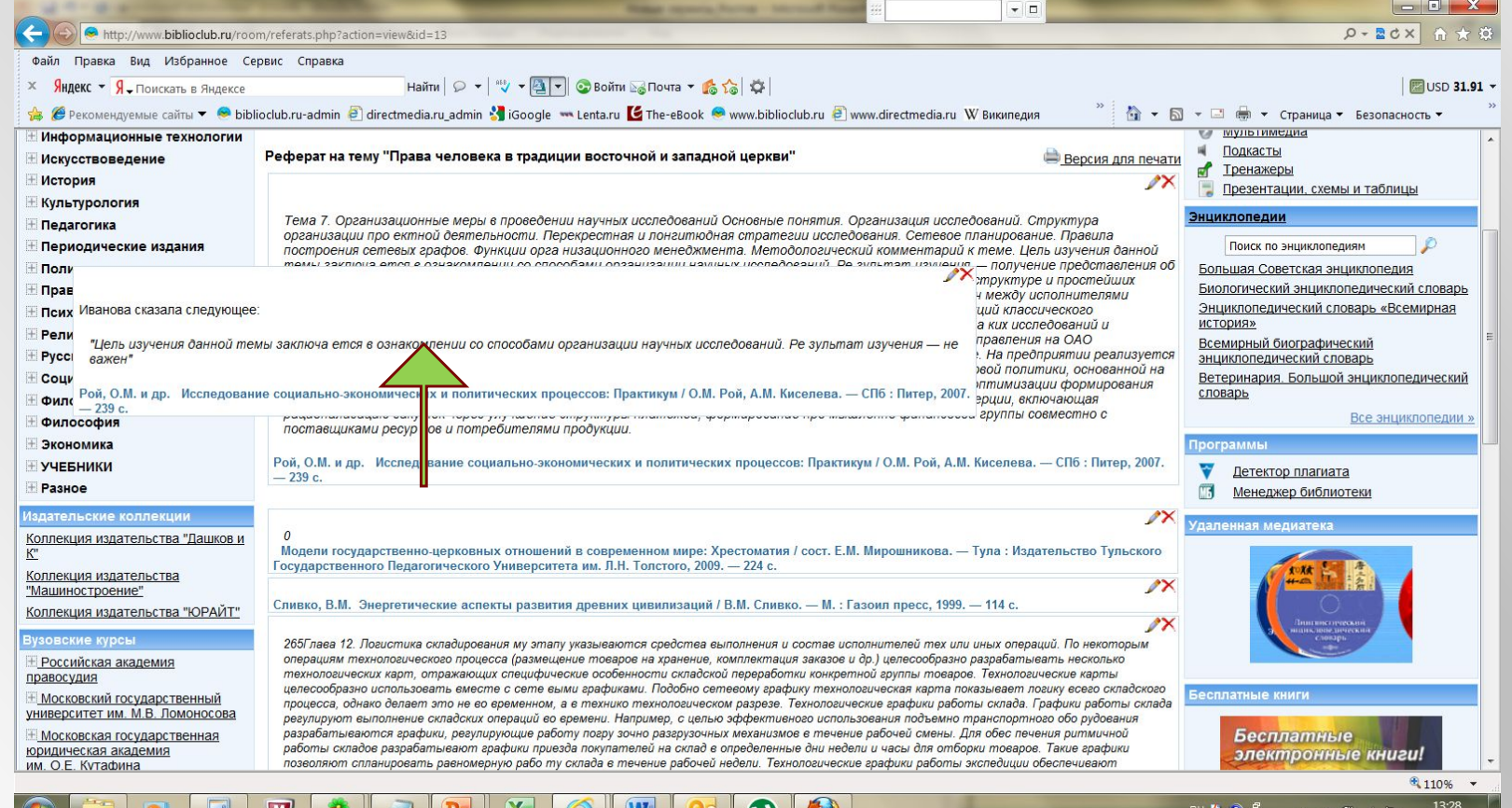

 $\mathbf{v}$ 

υ

 $\sim$  all  $\ddot{r}$  (  $\sim$ 

22.09.2011

**ALLAND** 

## ОКОНЧАТЕЛЬНЫЙ ТЕКСТ: ПЕРЕНОС В ТЕКСТОВЫЙ РЕДАКТОР/РАСПЕЧАТКА

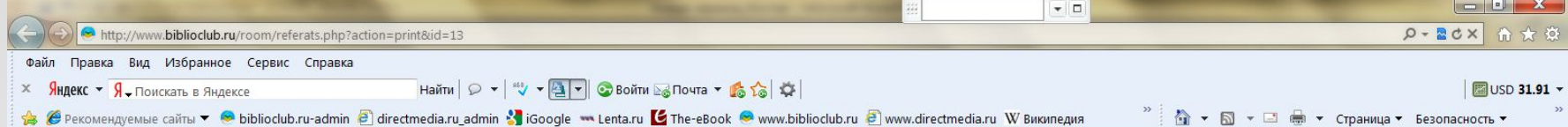

#### Реферат на тему "Права человека в традиции восточной и западной церкви"

Тема 7. Организационные меры в проведении научных исследований Основные понятия. Организация исследований. Структура организации про ектной деятельности. Перекрестная и лонгитюдная стратегии исследования. Сетевое планирование. Правила построения сетевых графов. Функции орга низационного менеджмента. Методологический комментарий к теме. Цель изучения данной темы заключа ется в ознакомлении со способами организации научных исследований. Ре зультат изучения - получение представления об основных стратегиях в органи зации таких исследований, характерной для их проведения организационной структуре и простейших научных методах, позволяющих решать сложные орга низационные проблемы распределения плановых задач между исполнителями исследовательских проектов. Непременным условием в изучении этой темы должна стать адаптация функций классического менеджмента к организации научных исследований, что безусловно усилит эффективность в проведении та ких исследований и обеспечит их практическую результативность. Ситуации для анализа Ситуация 1. Программные методы управления на ОАО «Северсталь» На ОАО «Северсталь» программные методы управления получили широкое распространение. На предприятии реализуется шесть стра тегических программ. 1. Программа по сбыту, заключающаяся в разработке новой марке тинговой политики, основанной на структурировании секторов рынка и выходе на рынки качественного металла, повышении уровня сервиса, оптимизации формирования заказов и переходе на крупные долгосрочные заказы с постоянными потребителями. 2. Программа по коммерции, включающая рационализацию заку пок через улучшение структуры платежей, формирование про мышленно финансовой группы совместно с поставщиками ресур сов и потребителями продукции.

Иванова сказала следующее:

"Цель изучения данной темы заключа ется в ознакомлении со способами организации научных исследований. Ре зультат изучения — не важен"

#### $\boldsymbol{\theta}$

265Глава 12. Логистика складирования му этапу указываются средства выполнения и состав исполнителей тех или иных операций. По некоторым операциям технологического процесса (размещение товаров на хранение, комплектация заказов и др.) целесообразно разрабатывать несколько технологических карт, отражающих специфические особенности складской переработки конкретной группы товаров. Технологические карты целесообразно использовать вместе с сете выми графиками. Подобно сетевому графику технологическая карта показывает логику всего складского процесса, однако делает это не во временном, а в технико технологическом разрезе. Технологические графики работы склада. Графики работы склада регулируют выполнение складских операций во времени. Например, с целью эффективного использования подъемно транспортного обо рудования разрабатываются графики, регулирующие работу погру зочно разгрузочных механизмов в течение рабочей смены. Для обес печения ритмичной работы складов разрабатывают графики приезда покупателей на склад в определенные дни недели и часы для отборки товаров. Такие графики позволяют спланировать равномерную рабо ту склада в течение рабочей недели. Технологические графики работы экспедиции обеспечивают своевременную доставку грузов потребите лям, приемку товаров, поступивших в нерабочее время, планомерную загрузку транспортных средств и своевременное оформление товарно транспортных документов. Сетевое планирование складских процессов. Сетевая модель - графическое изображение процессов выполнения комплекса работ с указанием взаимосвязей между этими процессами, направленных на достижение конечной цели — погрузка товаров на транспортное средство для доставки его грузополучателю. Она может иметь вид се тевого графика с указанием установленных сроков их выполнения. Основа графиков - логическая последовательность складской обра ботки грузов. Сетевая модель позволяет четко показать структуру процесса, со став технологических участков и подразделений, их функции, трудо емкость выполняемых работ, определить место выполнения отдель ных работ, установить взаимосвязь всех комплексов работ, провести общий анализ логистического проуесса, что создает возможность эффективного управления отдельными операциями. Сетевая модель дает возможность применить математический аппарат для оптимиза ции складского процесса.

#### Использованная литература:

 $\boldsymbol{\omega}$ 

110% 13:33 22.09.2011

RU (?) -

### **ФУНКЦИОНАЛ МАСТЕРА РЕФЕРАТОВ**

- 1. Создание и работа с рефератом в трех режимах: со страницы Поиска, из Личного кабинета, со страницы любой книги.
- 2. Создание нового реферата.
- 3. Поиск и добавление цитаты в нужный реферат.
- 4. Работа с выдержками: редактура и комментирование
- 5. Работа с текстом: быстрый переход к книге и обратно.
- 6. Навигация по контексту и смежным страницам книги.
- 7. Конструктор реферата: редактирование и перемещение текстовых блоков.
- 8. Выведение печатной версии и перенос в WORD.

## УНИКАЛЬНОСТЬ СЕРВИСА

- Мастер рефератов отличается от стандартных программ:
- 1) Возможность работать одновременно с большим пакетом книг;
- 2) Автоматическое формирование корректных сносок с библиографическим описанием книги;
- 3) Возможность самостоятельно создавать научную работу, используя внешние источники.

*В результате работы сервиса создается «цитатник» – необходимый сырьевой элемент для научной работы, к которому всегда можно вернуться.*

### КОНТАКТНЫЕ ДАННЫЕ

☺ **ООО «Директ-Медиа»** Константин Костюк Менеджер по работе с клиентами: Валентина Яковлева

✆ +7 (495) 334-72-11

✆ +7 (495) 333-40-06

D manager@directmedia.ru

" www.biblioclub.ru

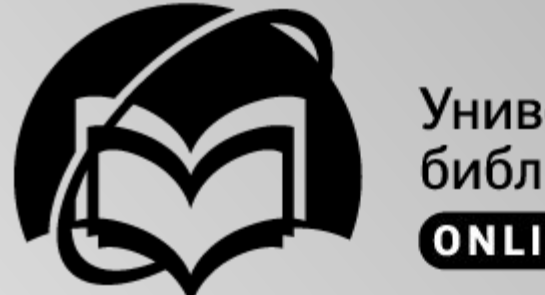

Университетская библиотека **ONLINE**